# Netfinity 5000<br> **International Property of Section**<br>
State of Section 2014<br>
The Section 2014<br>
The Section 2014<br>
The Section 2014<br>
The Section 2014<br>
The Section 2014<br>
The Section 2014<br>
The Section 2014<br>
The Section 2014<br>
Th

クイック・セットアップおよびインストレーション

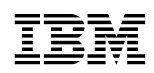

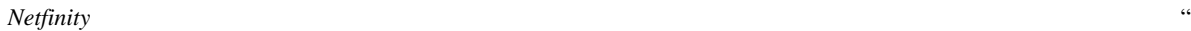

 $\ldots$ 

### **2 (1999 12 )**

33L3944 Netfinity 5000 Express Setup and Installation

### 1 1999.3

Copyright International Business Machines Corporation 1998. All rights reserved.

 $\bullet$ 

サーバーのセットアップと配線

概要 ......................................................... 2 安全に正しくお使いいただくために .................................... 3 絵表示について ................................................. 3 ハードウェアの取り付け ........................................... 6 1.  $\blacksquare$ 2. 2  $\sim$  2 3. サーバーの配線 ............................................. 9 4. サーバーが正しく動作しているかどうかの検査 ....................... 12 5. 追加のオプションの取り付け ................................... 14 ソフトウェアのインストール ....................................... 15 1.  $\hphantom{\text{u}}$  $2.$ 

(NOS)

## $\frac{1}{2}$  +  $\frac{1}{2}$  +  $\frac{1$

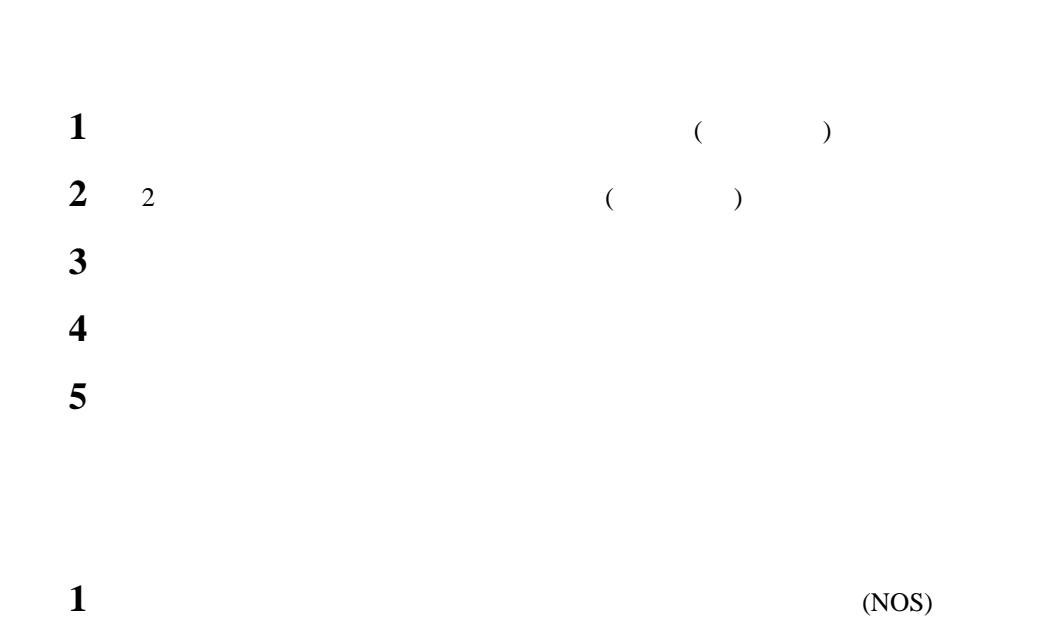

追加のプログラムを使用してサーバーのパフォーマンスを向上させます。

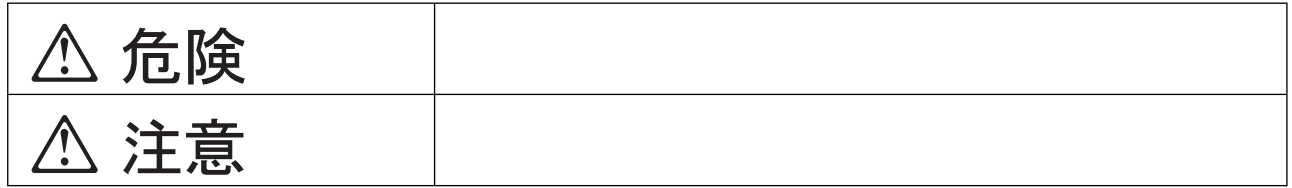

 $\bullet$ 

# **△危険**

- $\bullet$  $\bullet$
- 電源プラグをコンセントに接続する前に、コンセントが正しく接地されており、正しい
- $\bullet$
- 

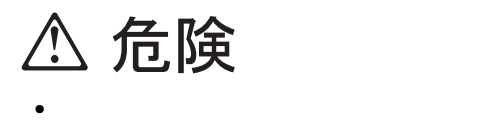

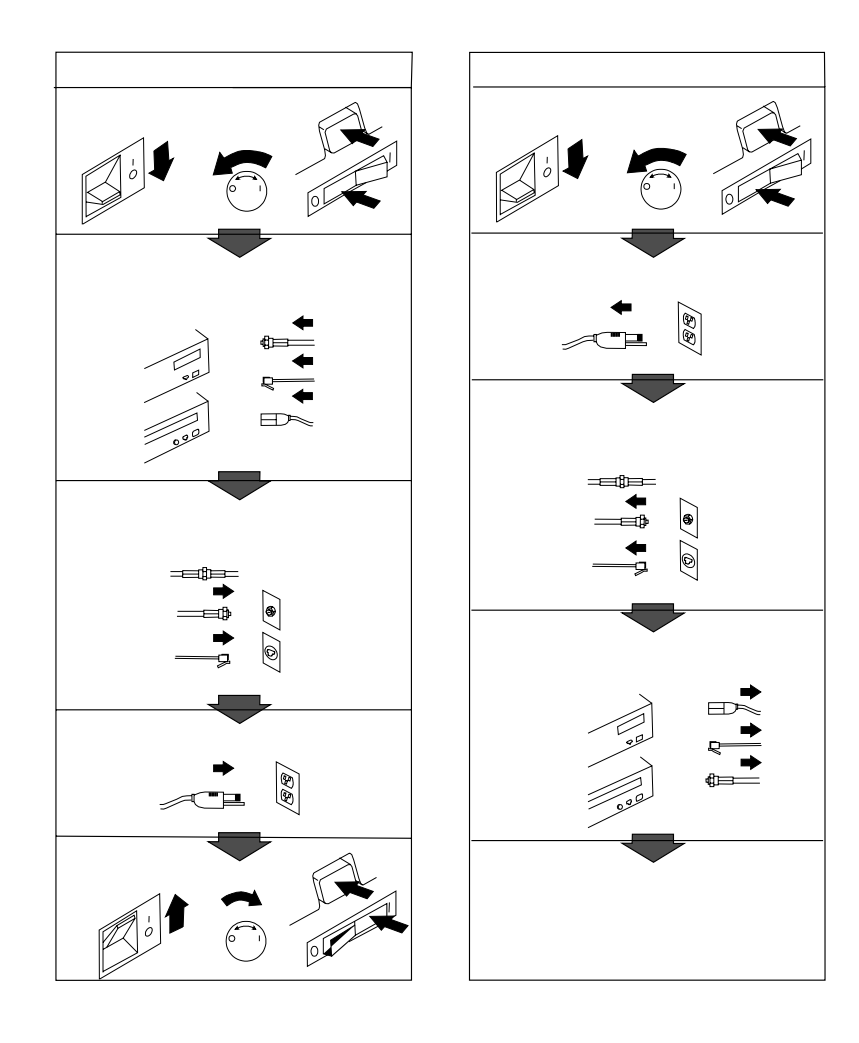

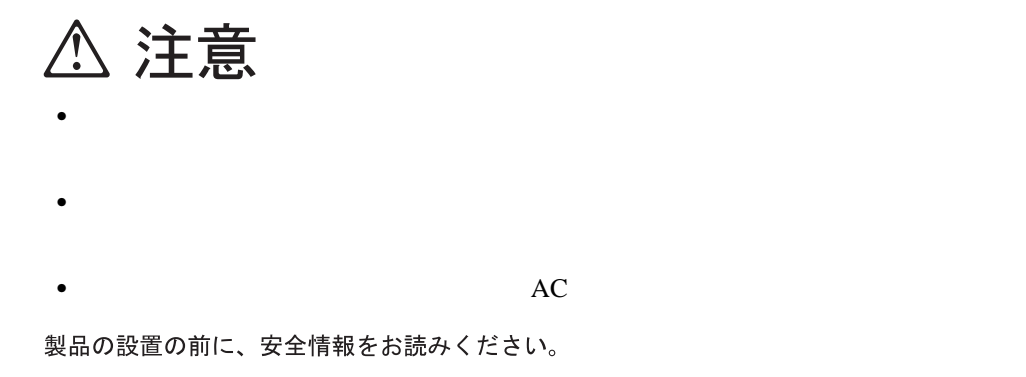

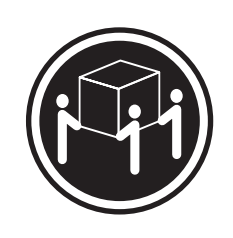

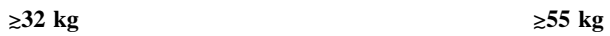

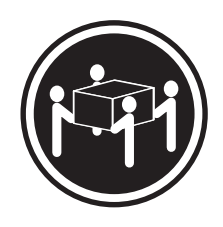

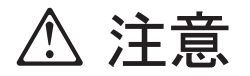

5

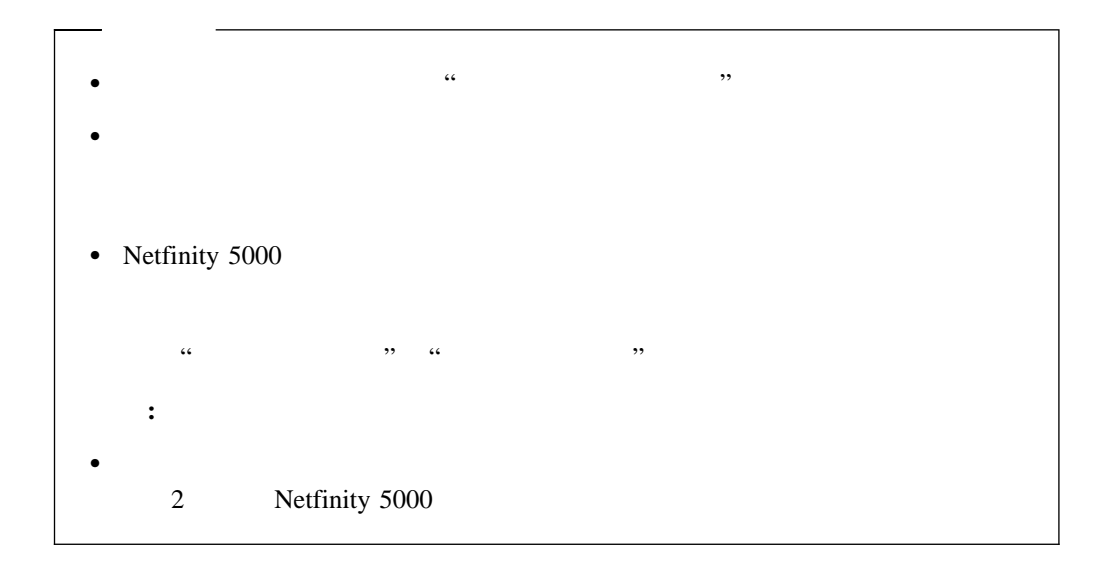

Netfinity 5000

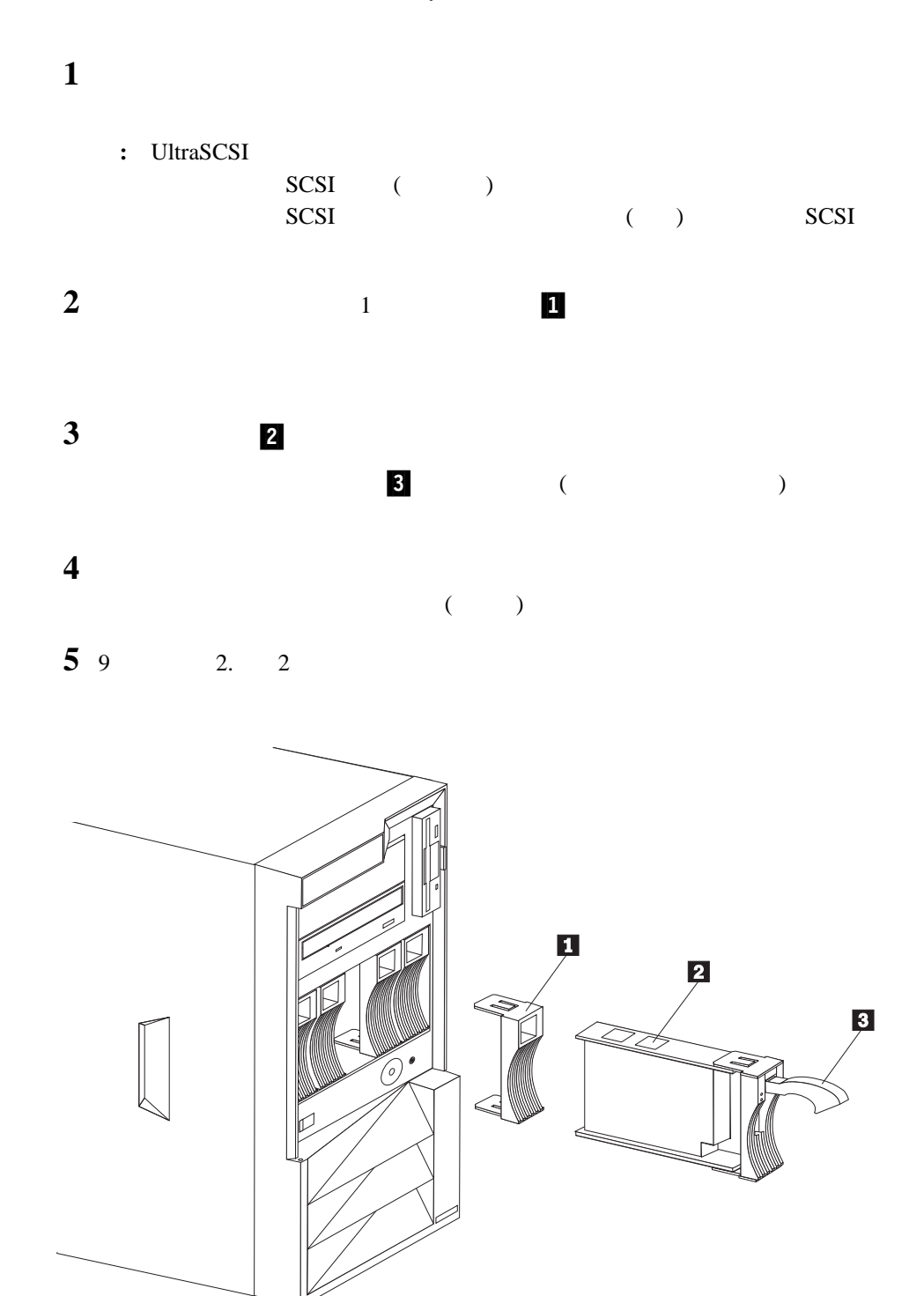

1.  $\blacksquare$ 

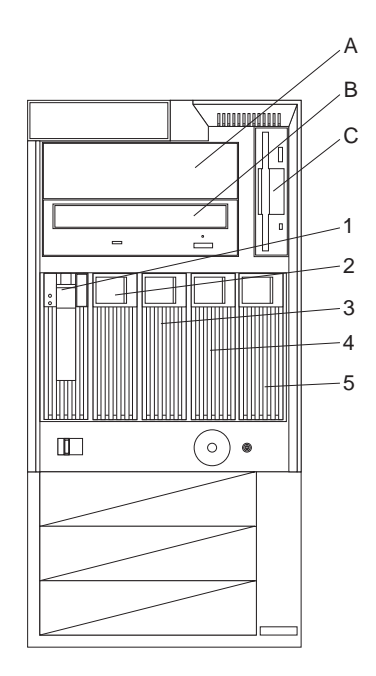

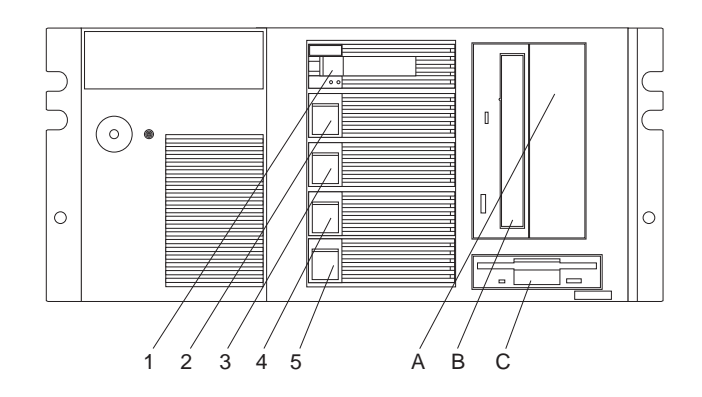

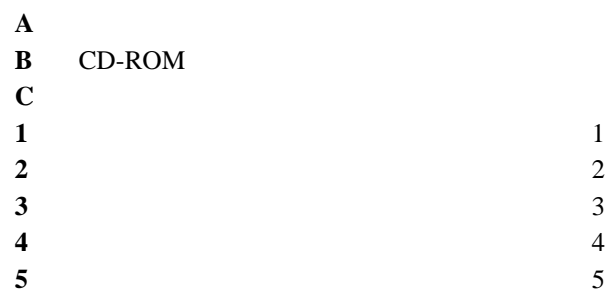

**2. 2** のマイクロプロセッサーの取り付け

### $\cdots$  3.  $\cdots$

 $\mathcal{L}$ ある"ハードウェア情報"の"マイクロプロセッサーのインストール"の節およびマイクロ

**3.** 

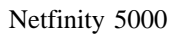

 $\bf{1}$ 

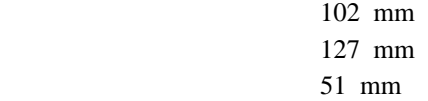

 $2$ 

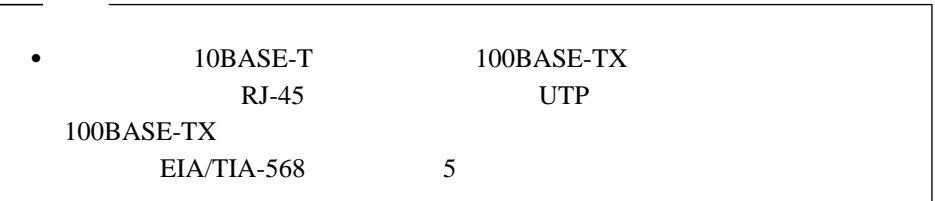

 $3$ 

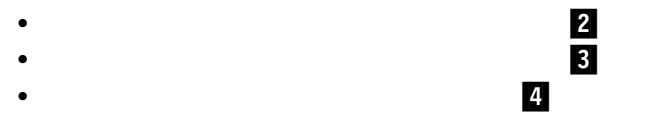

· 記述 6

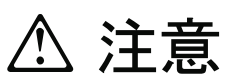

電源コードブラケット・オプションが電源コードに取り付けられ ているときは、接続しやすい電源にサーバーを接続してください。

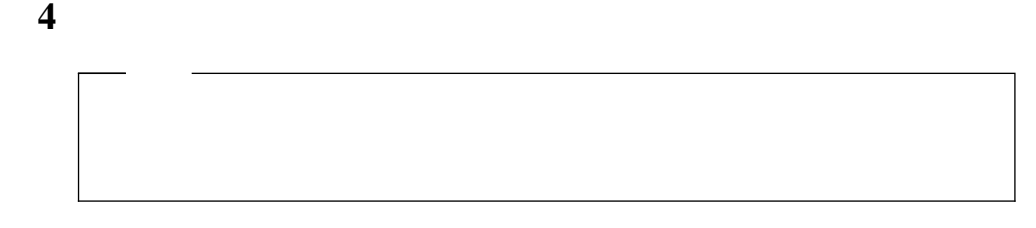

12 4.

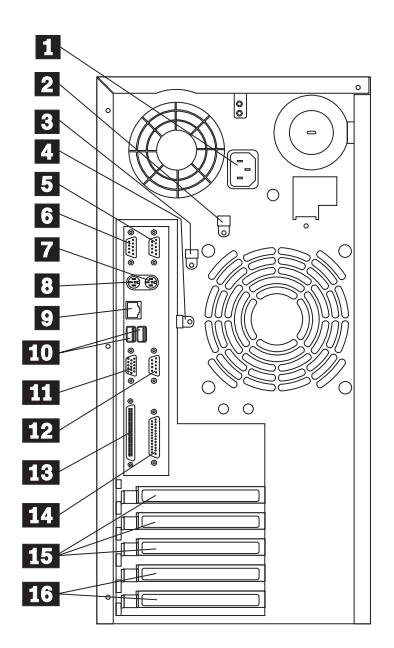

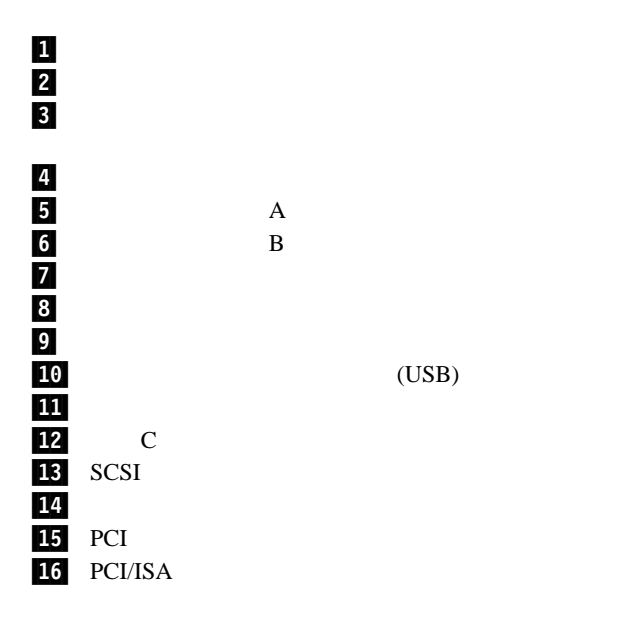

(USB)

 $\bf{A}$ 

 $\overline{B}$ 

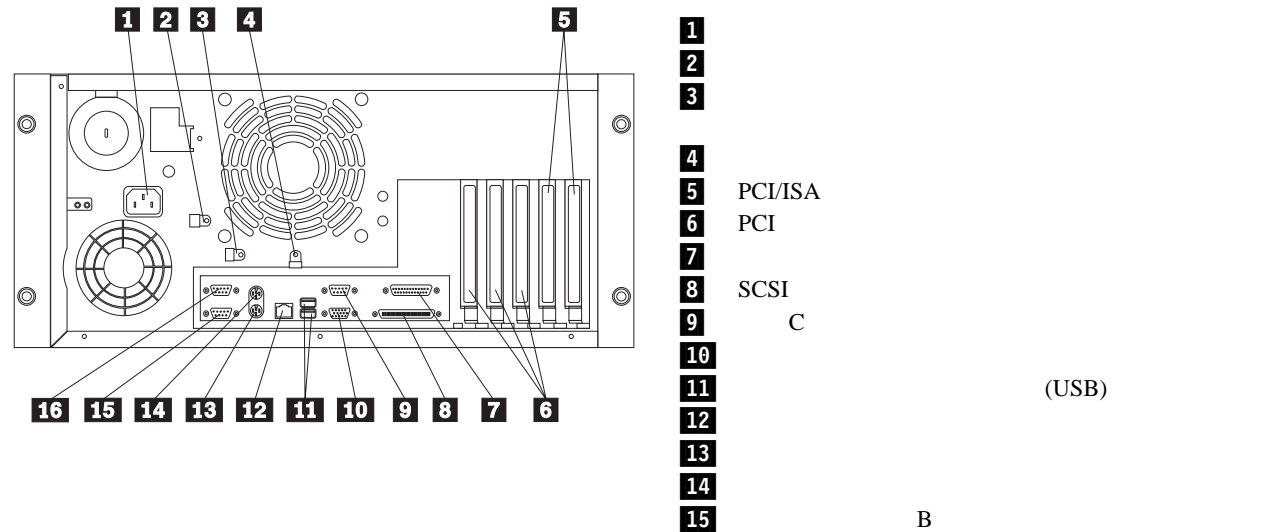

 $B$ .16/ シリアル・ポート  $\mathbf A$  (USB)

 $\bf{11}$ 

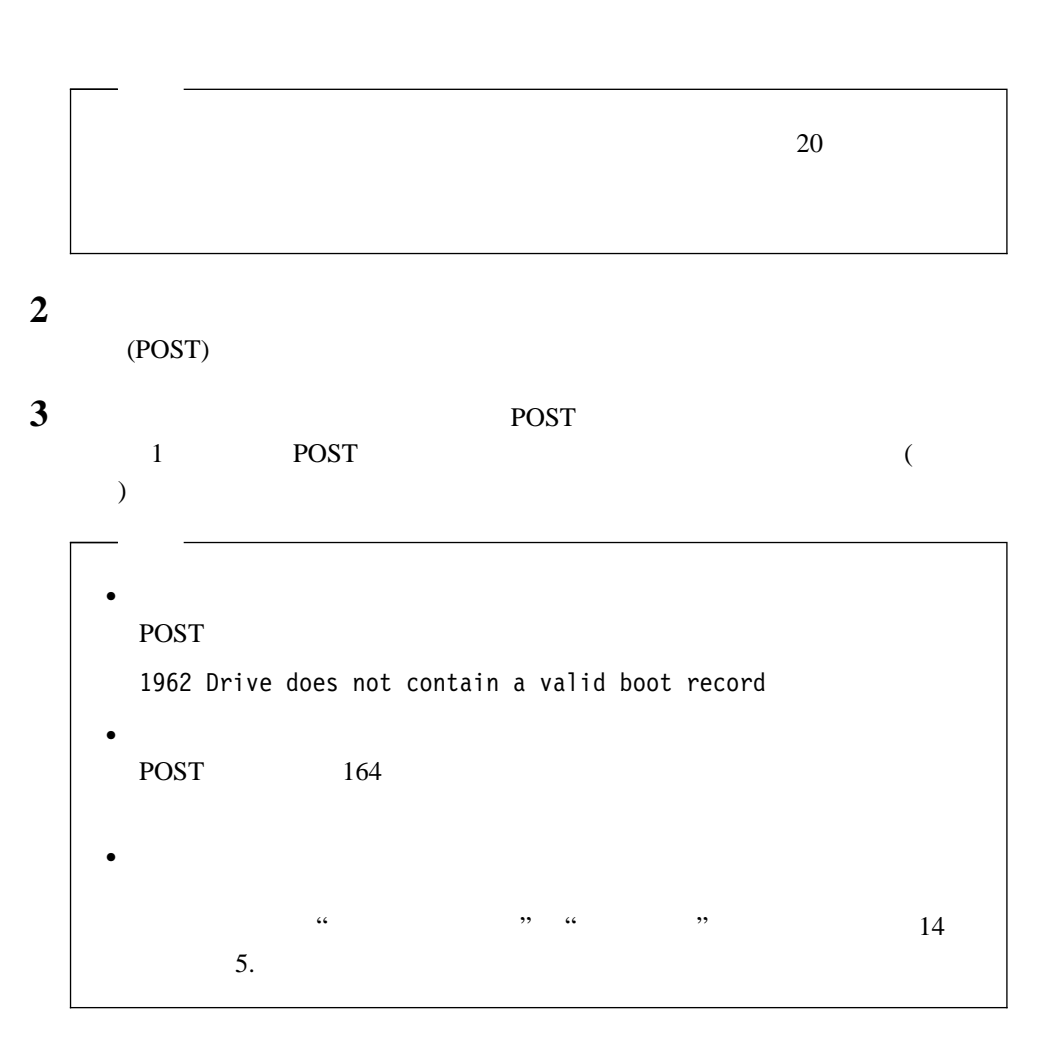

 $\mathbf 1$ 

**4** 14 5.

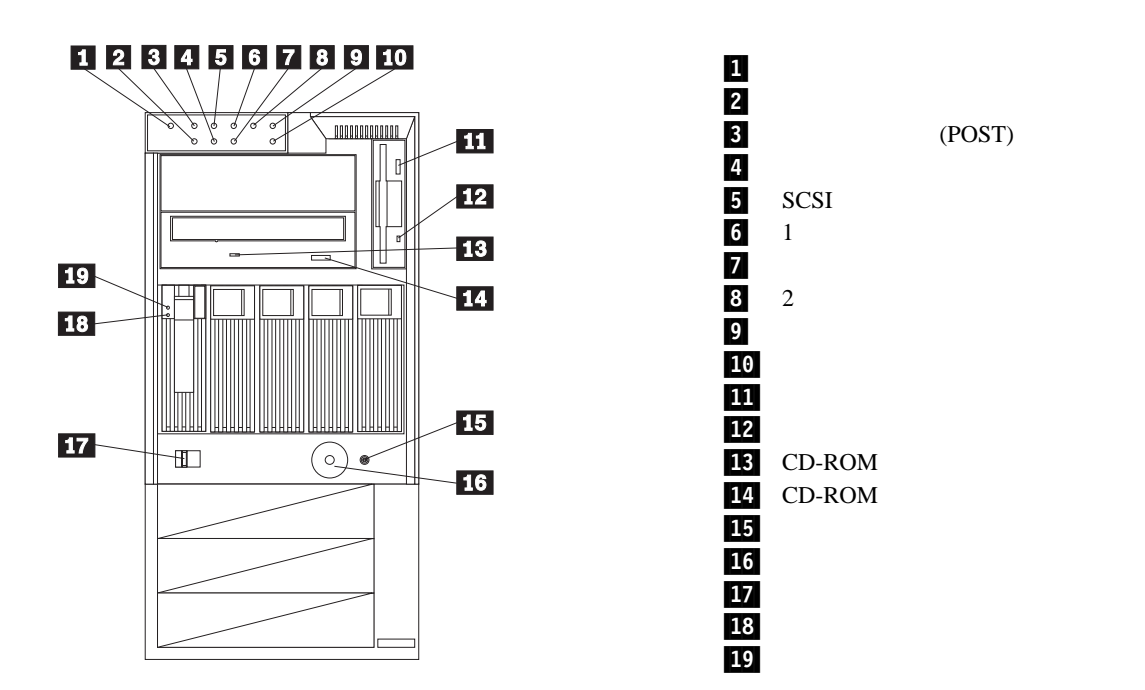

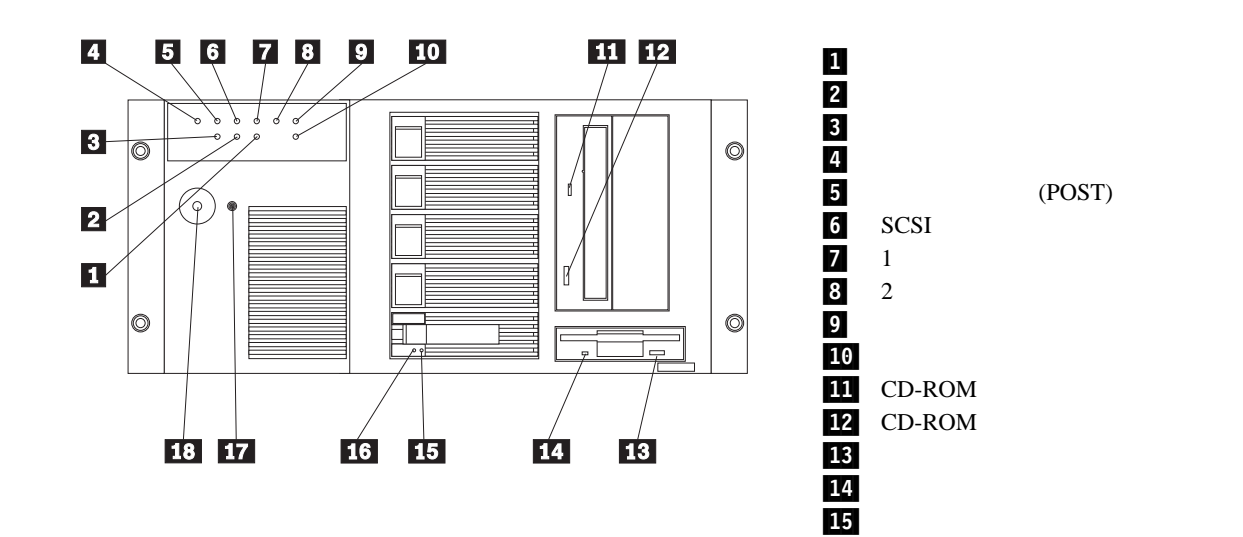

 $16$ 

17/ **17/ リセット・ボ**タント .18/ 電源スイッチ

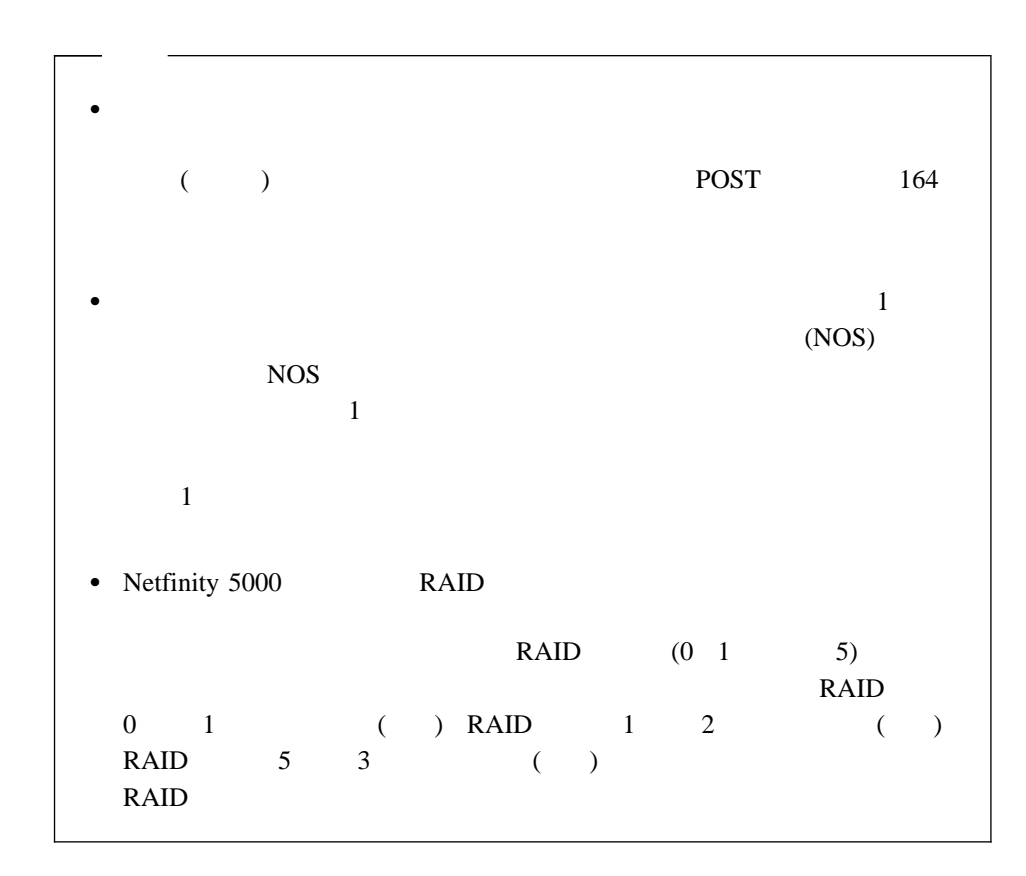

 $\mathbf 1$ 

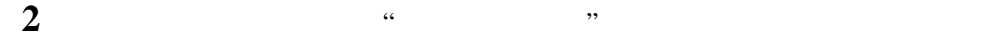

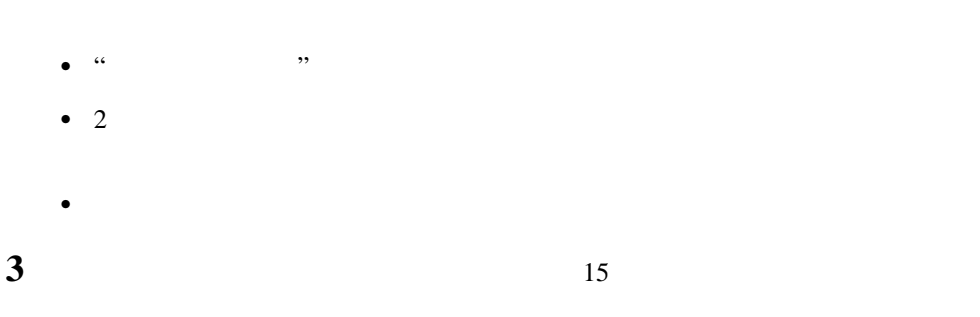

 $(NOS)$ 

### **1.** ハードウェアの構成とネットワーク・オペレーティング・システムのインスト

# ServerGuide (NOS) "ServerGuide Netfinity " ServerGuide CD F1  $\mathbf{F1}$  $\bullet$  (CD  $CD-ROM$   $)$ • SCSI ID  $\cdot$  IRQ

### **1** *HardwareGuide* CD (CD1)

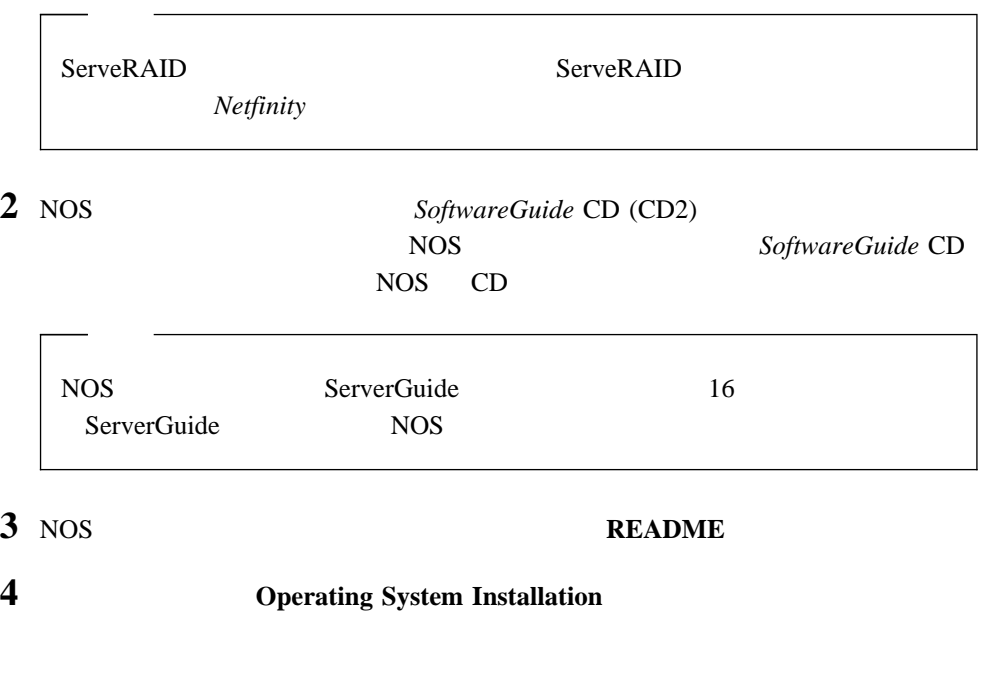

 $NOS$  and  $16$  and  $2$ .

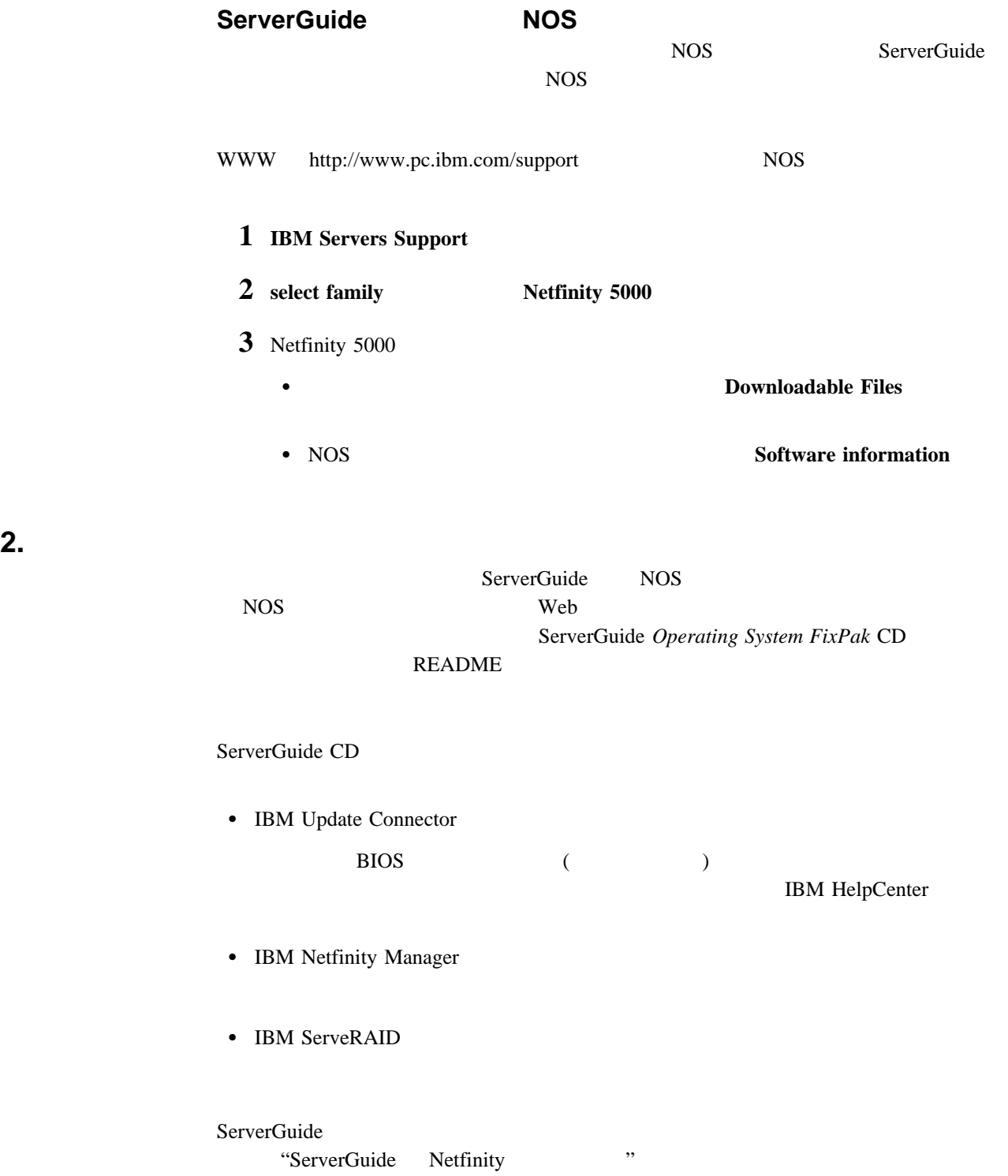

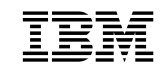

: 27L3320

Printed in Japan

1999 12

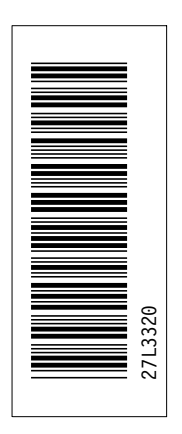